# **Pykemon Documentation**

*Release 0.2.0*

**Paul Hallett**

**Dec 19, 2016**

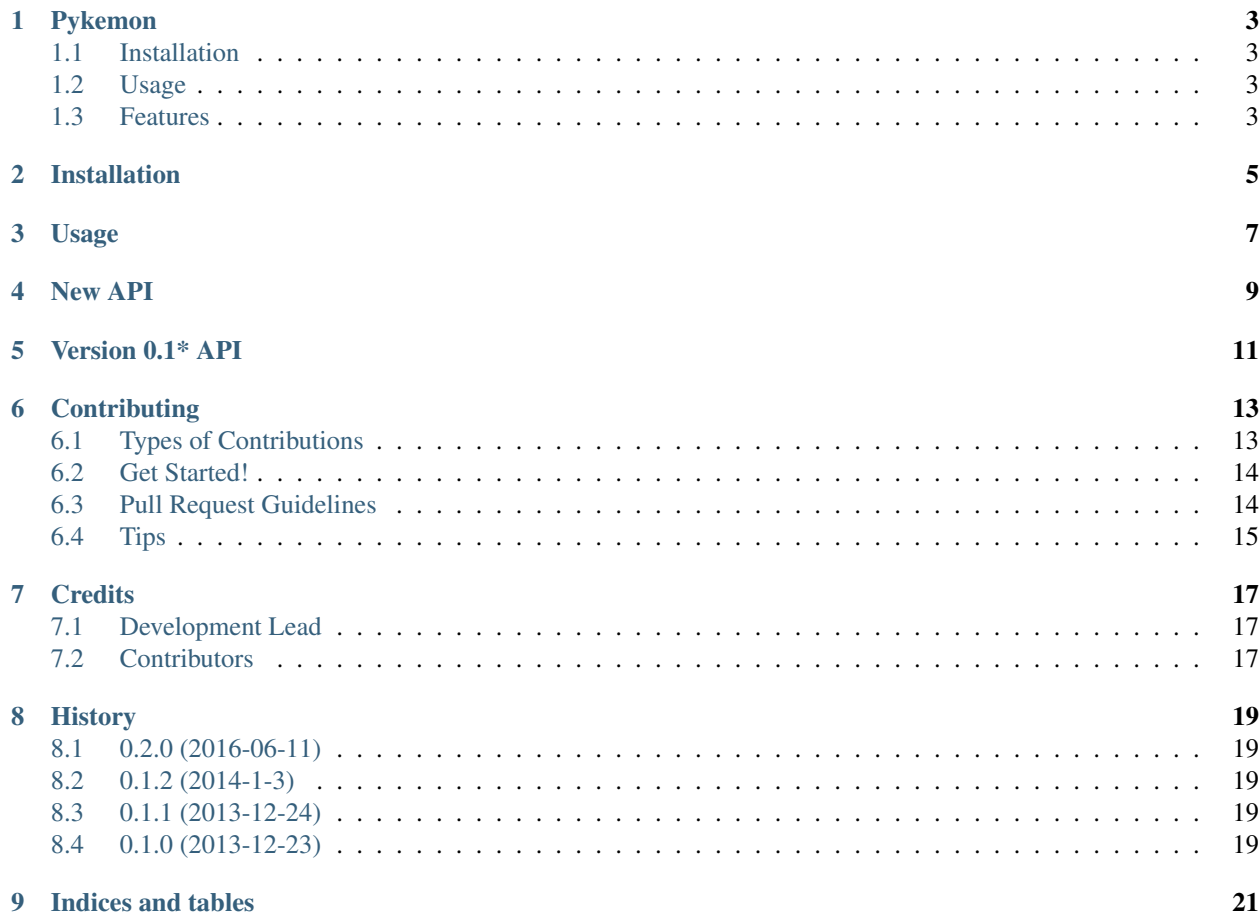

Contents:

**Pykemon**

<span id="page-6-0"></span>A python wrapper for [PokeAPI](http://pokeapi.co)

- Free software: BSD license
- Documentation: [http://pykemon.rtfd.org.](http://pykemon.rtfd.org)

## <span id="page-6-1"></span>**1.1 Installation**

Nice and simple:

\$ pip install pykemon

## <span id="page-6-2"></span>**1.2 Usage**

Even simpler:

```
>>> import pykemon
>>> client = pykemon.V1Client()
>>> p = client.get_pokemon(uid=1)
[<Pokemon - Bulbasaur>]
```
## <span id="page-6-3"></span>**1.3 Features**

- Generate Python objects from PokeAPI resources.
- Human-friendly API

# **Installation**

<span id="page-8-0"></span>At the command line:

\$ easy\_install pykemon

#### Or, if you have virtualenvwrapper installed:

\$ mkvirtualenv pykemon \$ pip install pykemon

**Usage**

<span id="page-10-0"></span>To use Pykemon in a project:

**>>> import pykemon**

**New API**

<span id="page-12-0"></span>Since version 0.2.0, Pykemon now works with [Beckett,](https://phalt.github.io/beckett) an easy to use API Client Framework:

```
>>> client = pykemon.V1Client()
>>> bulba = client.get_pokemon(uid=1)[0]
<Pokemon | Bulbasaur>
>>> bulba.name
Bulbasaur
```
The following methods work with this client and all take a *uid* parameter:

- get\_pokemon
- get\_move
- get\_sprite
- get\_ability
- get\_game
- get\_type
- get\_egg

**Version 0.1\* API**

<span id="page-14-0"></span>Then you can start grabbing stuff from the API:

```
>>> pykemon.get(pokemon='mew')
<Pokemon - Mew>
>>> pykemon.get(pokemon_id=1)
<Pokemon - Bulbasaur>
```
Fully supports all the resources on PokeAPI:

```
>>> pykemon.get(move_id=15)
<Move - Cut>
>>> pykemon.get(ability_id=1)
<Ability - stench>
```
Resources that have other abilities linked are displayed as dicts:

```
>>> p = pykemon.get(pokemon_id=1)
>>> p
<Pokemon - Bulbasaur>
>>> p.evolutions
{'Ivysaur': '/api/v1/pokemon/2/'}
```
With the resource uri information you can request the linked resources easily.

Each resource is accessible, with it's own object-oriented representation. Every resource can be accessed with the term:

resource\_id

Where 'resource' is replaced depending on the resource you want:

```
pokemon_id
move_id
ability_id
egg_id
type_id
description_id
game_id
sprite_id
```
The Pokemon resource can also be requested using the name:

**>>>** pykemon.get(pokemon='rotom') <Pokemon - Rotom>

Make sure you use lower case strings!

## **Contributing**

<span id="page-16-0"></span>Contributions are welcome, and they are greatly appreciated! Every little bit helps, and credit will always be given. You can contribute in many ways:

# <span id="page-16-1"></span>**6.1 Types of Contributions**

#### **6.1.1 Report Bugs**

Report bugs at [https://github.com/phalt/pykemon/issues.](https://github.com/phalt/pykemon/issues)

If you are reporting a bug, please include:

- Your operating system name and version.
- Any details about your local setup that might be helpful in troubleshooting.
- Detailed steps to reproduce the bug.

#### **6.1.2 Fix Bugs**

Look through the GitHub issues for bugs. Anything tagged with "bug" is open to whoever wants to implement it.

#### **6.1.3 Implement Features**

Look through the GitHub issues for features. Anything tagged with "feature" is open to whoever wants to implement it.

#### **6.1.4 Write Documentation**

Pykemon could always use more documentation, whether as part of the official Pykemon docs, in docstrings, or even on the web in blog posts, articles, and such.

#### **6.1.5 Submit Feedback**

The best way to send feedback is to file an issue at [https://github.com/phalt/pykemon/issues.](https://github.com/phalt/pykemon/issues)

If you are proposing a feature:

- Explain in detail how it would work.
- Keep the scope as narrow as possible, to make it easier to implement.
- Remember that this is a volunteer-driven project, and that contributions are welcome :)

#### <span id="page-17-0"></span>**6.2 Get Started!**

Ready to contribute? Here's how to set up *pykemon* for local development.

- 1. Fork the *pykemon* repo on GitHub.
- 2. Clone your fork locally:

\$ git clone git@github.com:your\_name\_here/pykemon.git

3. Install your local copy into a virtualenv. Assuming you have virtualenvwrapper installed, this is how you set up your fork for local development:

```
$ mkvirtualenv pykemon
$ cd pykemon/
$ python setup.py develop
```
4. Create a branch for local development:

```
$ git checkout -b name-of-your-bugfix-or-feature
```
Now you can make your changes locally.

5. When you're done making changes, check that your changes pass flake8 and the tests, including testing other Python versions with tox:

```
$ flake8 pykemon tests
$ python setup.py test
$ tox
```
To get flake8 and tox, just pip install them into your virtualenv.

6. Commit your changes and push your branch to GitHub:

```
$ git add .
$ git commit -m "Your detailed description of your changes."
$ git push origin name-of-your-bugfix-or-feature
```
7. Submit a pull request through the GitHub website.

### <span id="page-17-1"></span>**6.3 Pull Request Guidelines**

Before you submit a pull request, check that it meets these guidelines:

- 1. The pull request should include tests.
- 2. If the pull request adds functionality, the docs should be updated. Put your new functionality into a function with a docstring, and add the feature to the list in README.rst.
- 3. The pull request should work for Python 2.6, 2.7, and 3.3, and for PyPy. Check [https://travis-ci.org/phalt/](https://travis-ci.org/phalt/pykemon/pull_requests) [pykemon/pull\\_requests](https://travis-ci.org/phalt/pykemon/pull_requests) and make sure that the tests pass for all supported Python versions.

# <span id="page-18-0"></span>**6.4 Tips**

To run a subset of tests:

\$ python -m unittest tests.test\_pykemon

# **Credits**

# <span id="page-20-1"></span><span id="page-20-0"></span>**7.1 Development Lead**

• Paul Hallett [<paulandrewhallett@gmail.com>](mailto:paulandrewhallett@gmail.com)

# <span id="page-20-2"></span>**7.2 Contributors**

• Owen Hallett

Made a commit? Add your name to the list!

## **History**

### <span id="page-22-1"></span><span id="page-22-0"></span>**8.1 0.2.0 (2016-06-11)**

• Beckett API Client framework added

# <span id="page-22-2"></span>**8.2 0.1.2 (2014-1-3)**

• Sprite attribute added to Pokemon class

# <span id="page-22-3"></span>**8.3 0.1.1 (2013-12-24)**

• Description attribute added to Pokemon class

# <span id="page-22-4"></span>**8.4 0.1.0 (2013-12-23)**

- First release on PyPI.
- All PokeAPI resources fully supported and represented in an object-oriented style.
- Easy-to-use API: just one method!

**CHAPTER 9**

**Indices and tables**

- <span id="page-24-0"></span>• genindex
- modindex
- search